# 4 FreshTrak

In Depth: Service Areas – Set Up

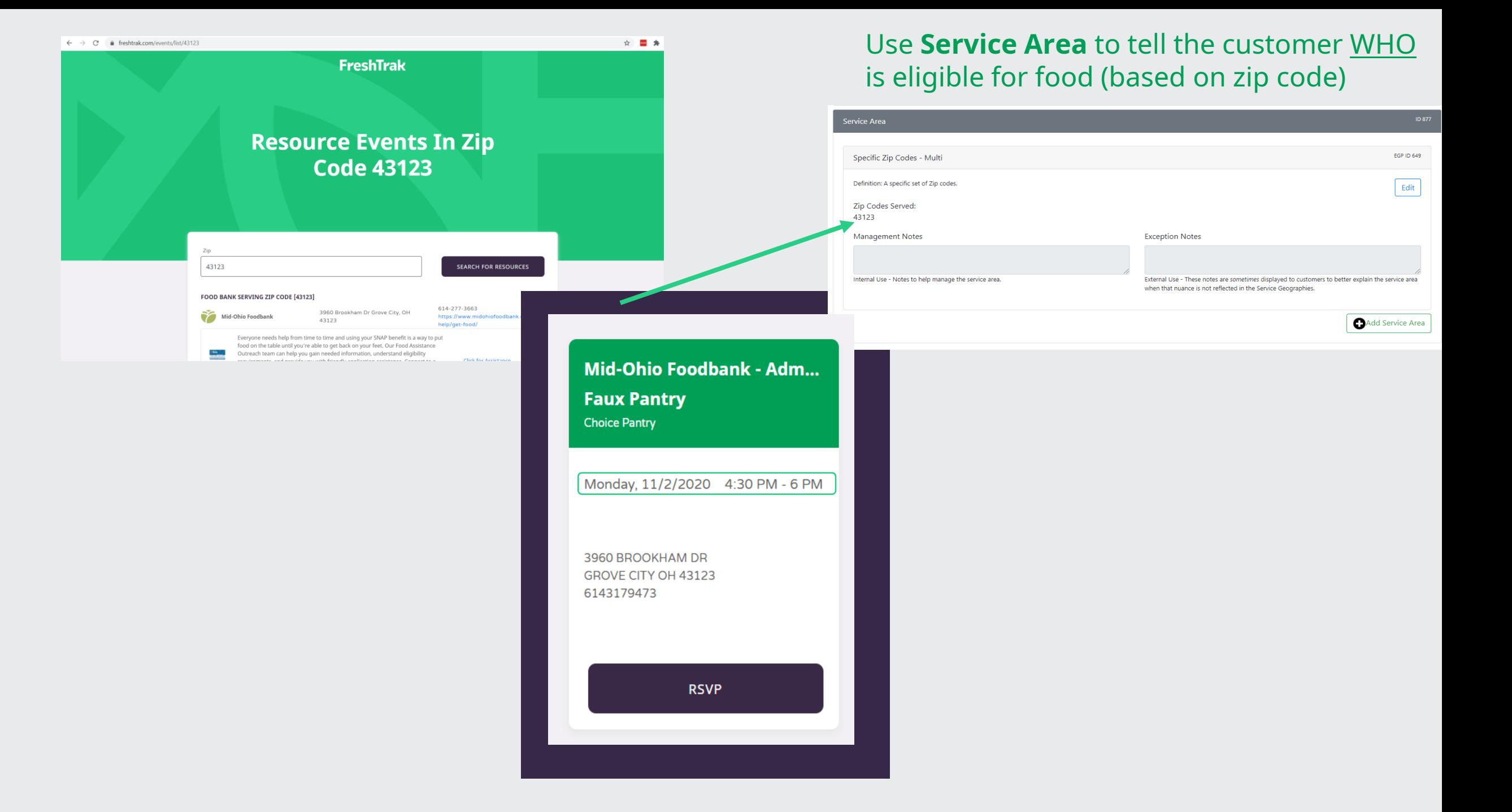

### **Service Area**

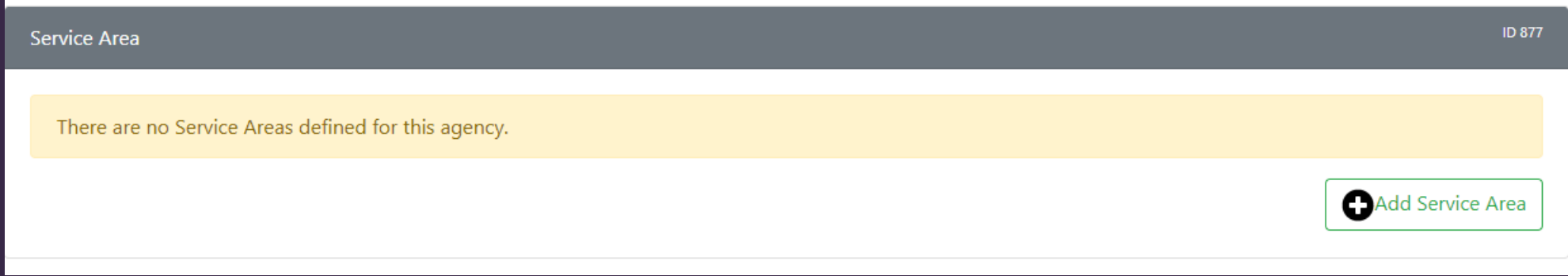

Service Area is who the agency will serve based on the customer's zip code. This defines if an event will show up for a specific zip code on FreshTrak:Public.

While we know that many agencies will serve "anyone who comes" and others serve areas not defined by zip codes alone (such as school districts), Service Areas are designed to give customers the most correct and relevant information we can.

## **Service Area**

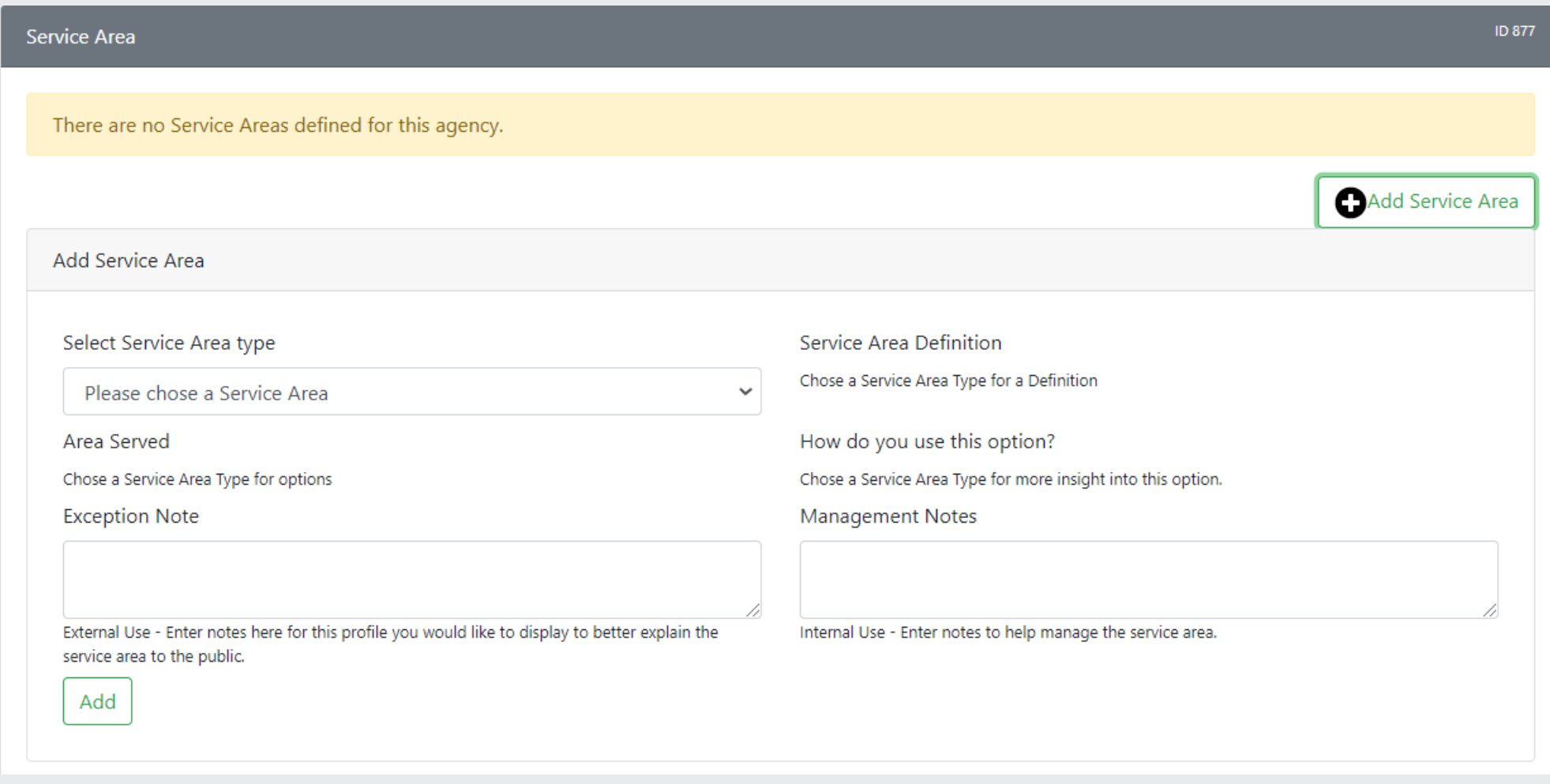

## **Service Area: Select Service Area Type**

- Specific Zip Codes: Select/add just a few zip codes of your choosing.
- All Zip Codes in a County: Every zip code that covers at least 2% of the county.
	- The broadest option.
- Commonly Served Zip Codes: Zip codes that the agency most commonly serves.
	- Agency must have historical data in the system.
- Nearby Zip Codes: Zip Codes within 10 miles of the event address.

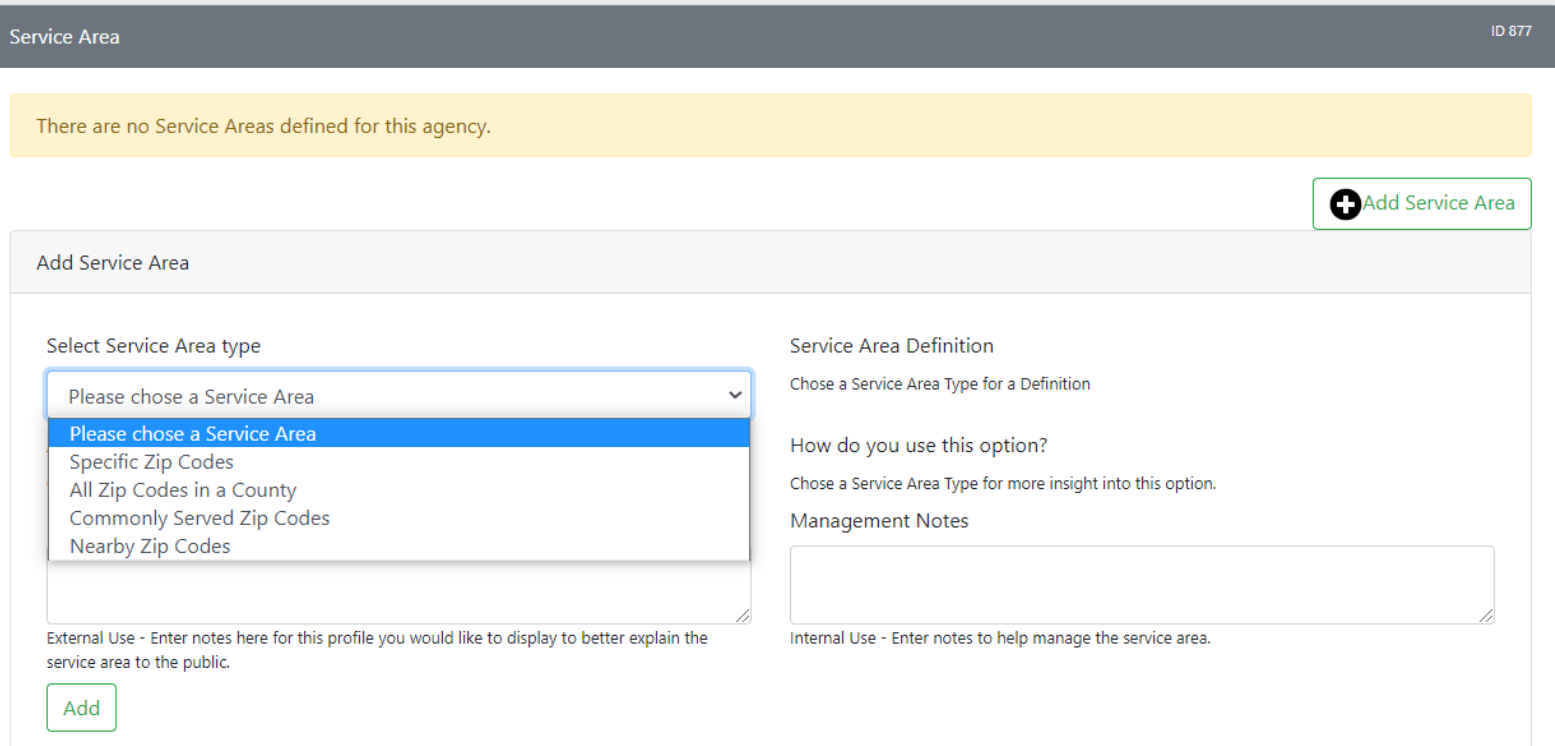

## **Service Area:**

# **Exception and Management Note**

Exception Note: **This is EXTERNAL**. Use to relay key information to the customer: such as if an agency has an exception to the service area or other information that should be relayed to the customer.

- Example: The agency only serves residents of the School District or Township
- Example: The customer must call 211 for an appointment

Management Note: **This is INTERNAL**. For notes about the service area or agency.

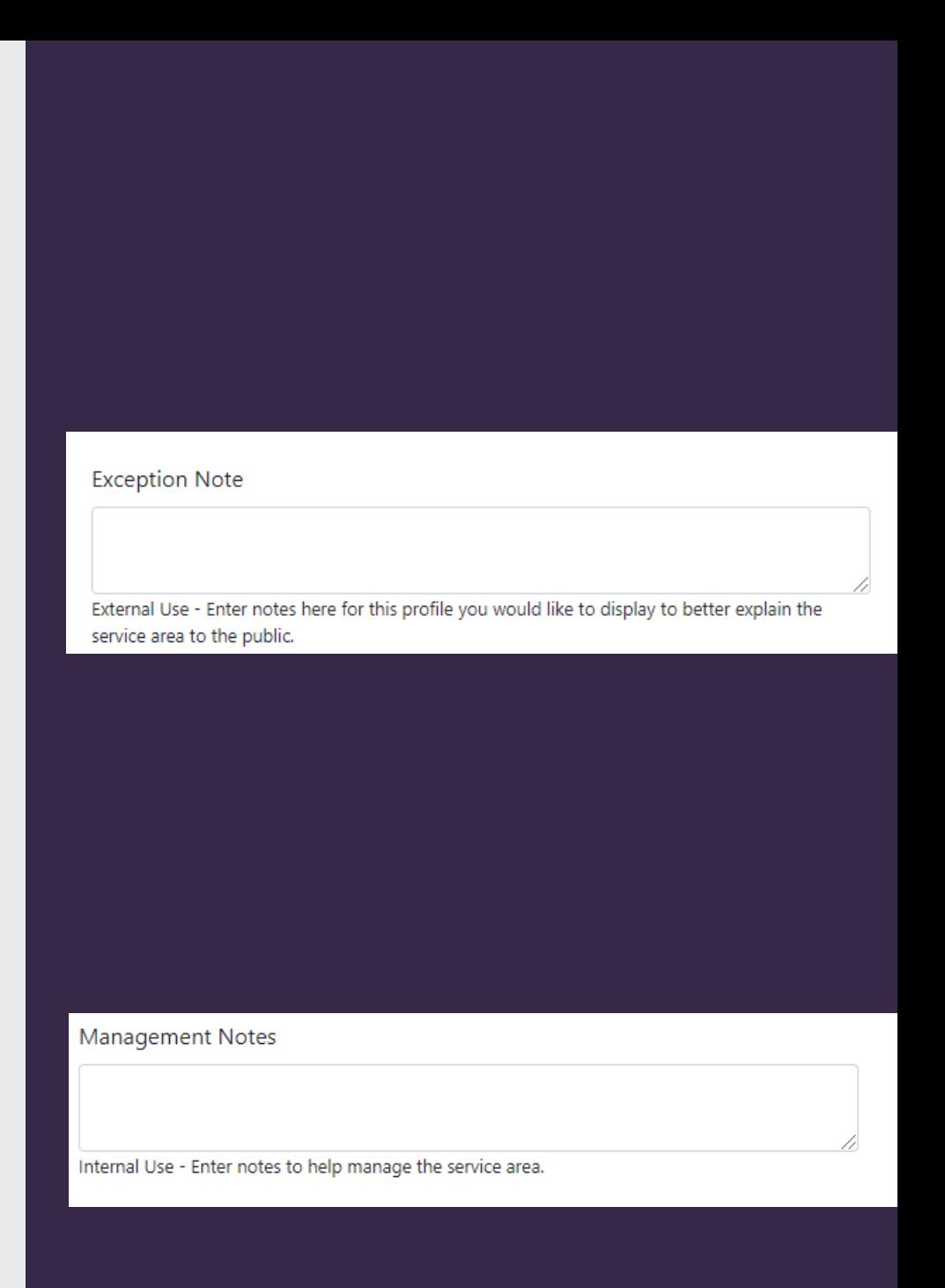

#### **Service Area: An Example**

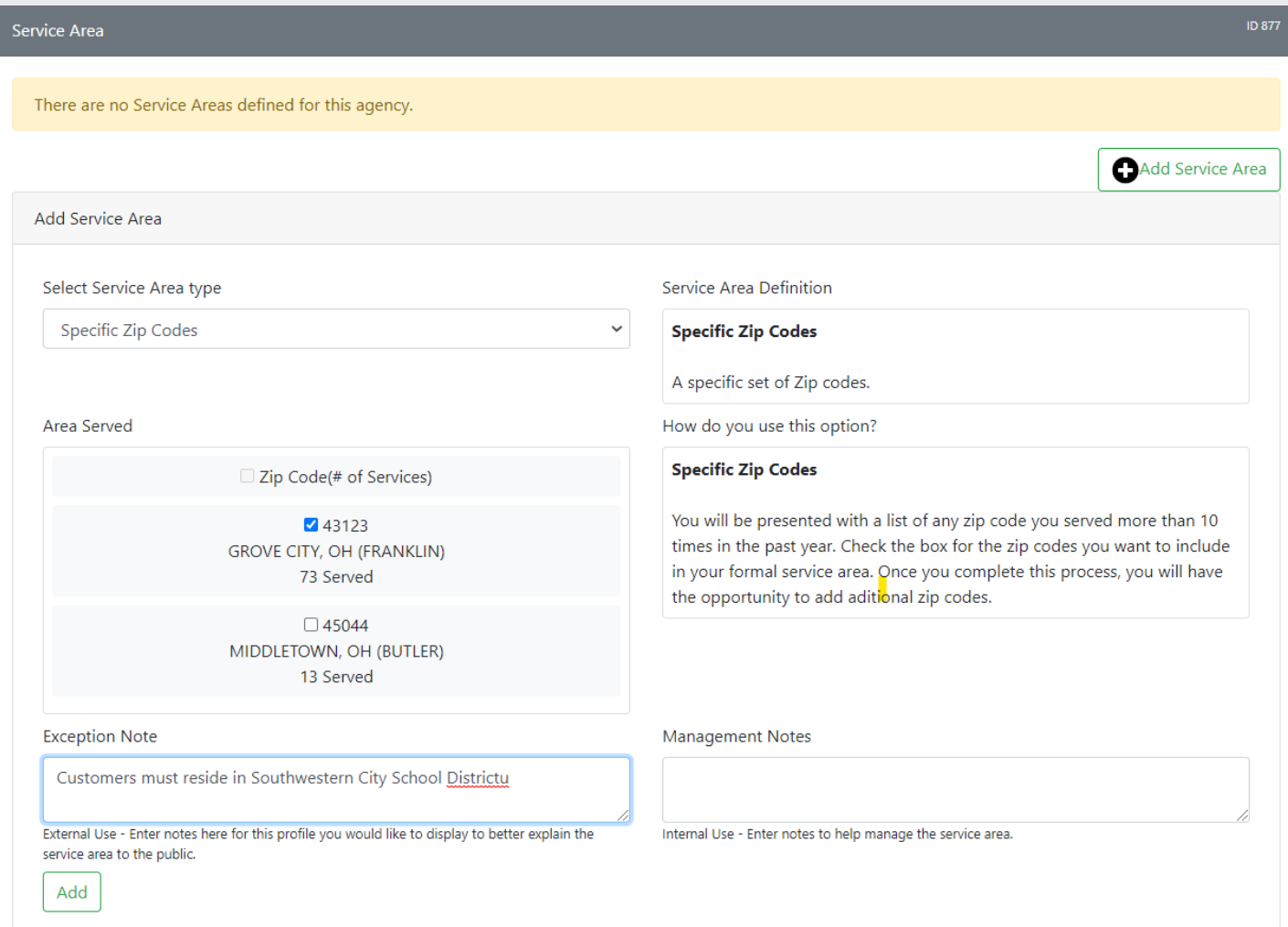

• Faux Pantry serves customers who live in the zip code 43123

• But only if you live in Southwestern City School District

## **Service Area: An Example**

- Faux Pantry serves custome who live in the zip code 431
- But only if you live in Southwestern City School **District**

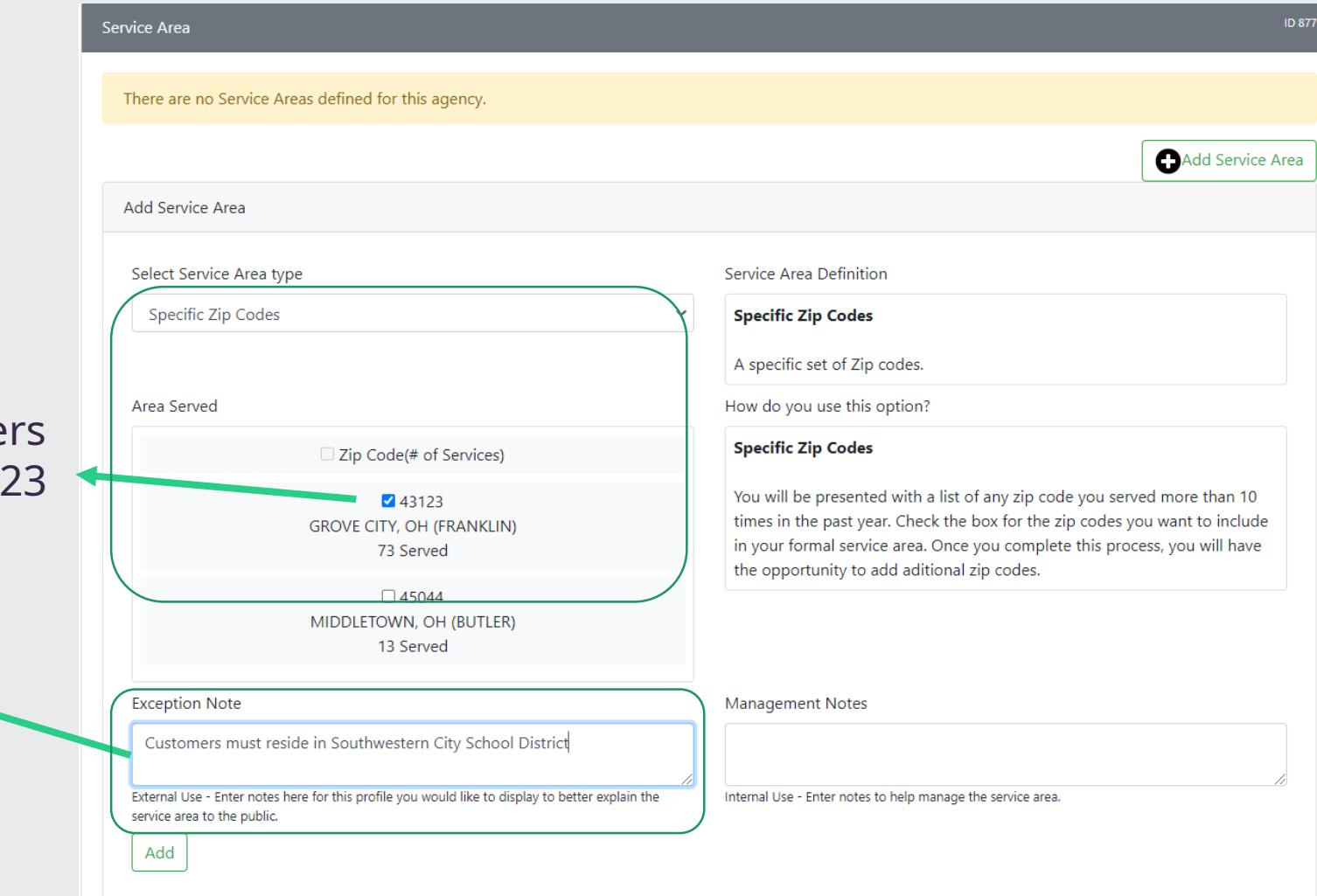

## **Service Area: Trigger Exception Note**

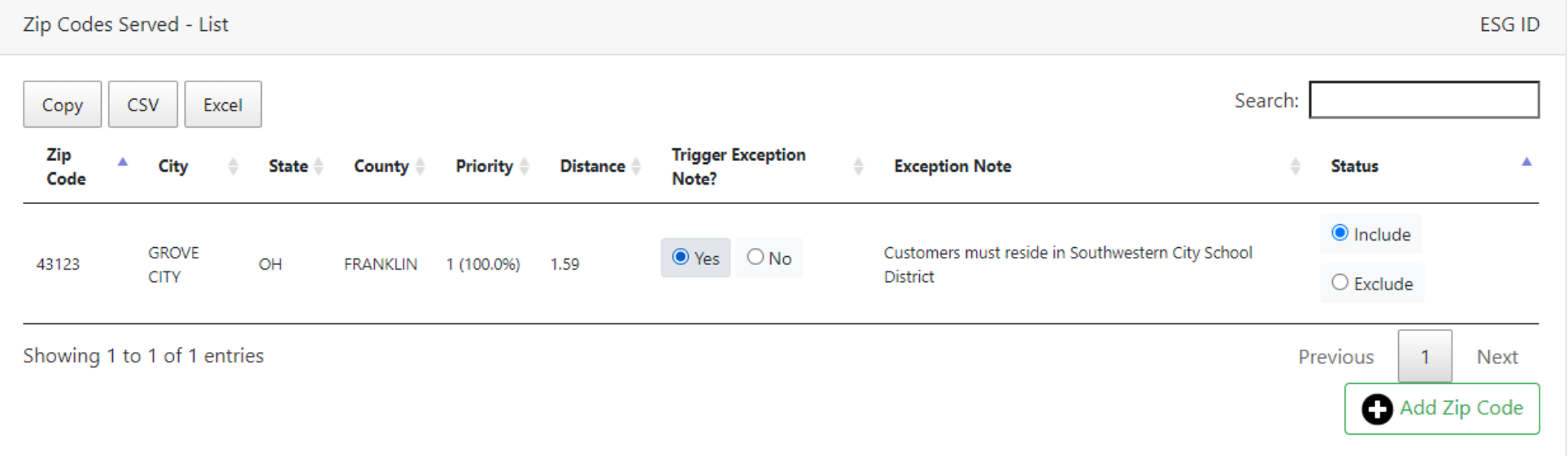

Once the Service Area is added you must set "Trigger Exception Note" to "Yes" for the exception note to display on FreshTrak:Public.

#### **Service Area**

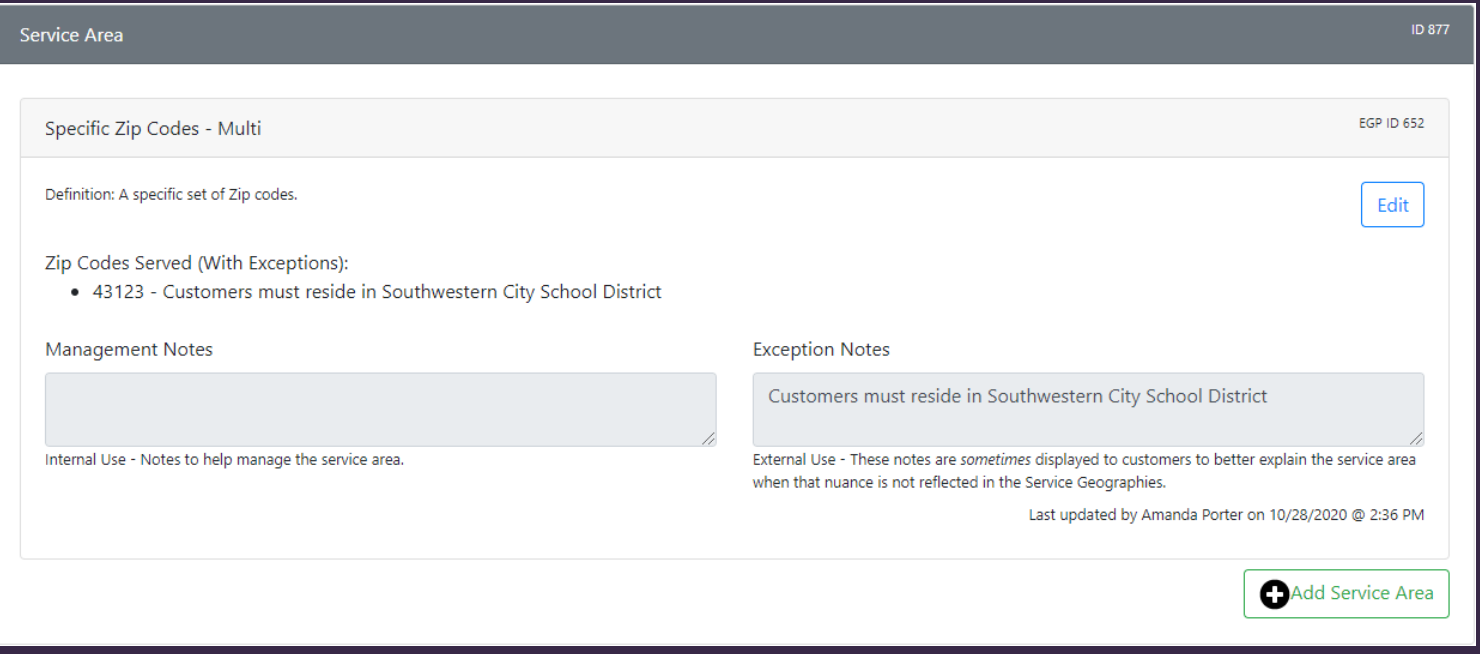

You'll now see an at least one zip code listed in the Service Area.

This means all is correct.

\*\* Be sure your "master" – event level Publishing Status is set to "publish in resource events" \*\*